เทคนิคการแปลงตารางตัดสินใจให้เป็นโปรแกรมคอมพิวเตอร์

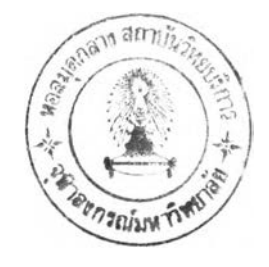

**นางส์าว รสสูคนธ์ ทรงอ'พา**

์ วิทยานิพน<del>ถ์</del>นี้ เ บ็นส่วนหนึ่งของการศึกษาตามหลักสูตรปริญญาวิทยาศาสตรมหานั**นทิ**ต **ภาควิฬาวิศวกรรมคอมหิว เ ตอร นันทิตวิฑฮาลัฮ จุฟ้าลงกรฉ์anrทฑฮาลัฮ น.ศ. 2533 ISBN 974-577-764-1**

**ลิธสิฑฮธองนันทิตวิฑฮาลัฮ จุฟ้าลงกรถเมหาวิฑฮาลัฮ**

**016696 i** 10312419

#### CONVERSION TECHNIQUES OF DECISION TABLES TO COMPUTER PROGRAMS

Miss Rossukont Songarsa

A Thesis Submitted in Partial Fulfillment of the Requirements for the Degree of Master of Science Department of Computer Engineering Graduate School Chulalongkorn University 1990 ISBN 974-577-764-1

 $\tau$  .

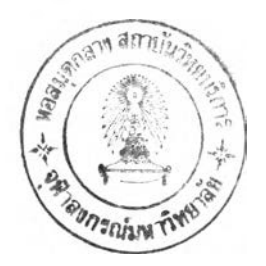

**หัวข้อวิทยานิ,พนธ โดย ภาควิชา อาจารฮ์ที่!!รกษา Iฑคนิคการแปลงตารางตัตสินใจไห้เร่นโปรแกรมคอมนิวเตอร นางสาวรสส์คนธ ทรงอา»า วิศวกรรมคอมหิวเตอร ผู้ช่วยศาสตราจารย์ วิชาลุ) เลิศวิภาตระกูล**

บั**ญทิตวิทยาลัย จุฬาลงกรณ์มหาวิทยาลัย อนุมัติให้นับวิทยานินนช์ฉบับนี้เ ป็นส่วนหนึ่ง** ของการศึกษาตามหลักสูตรปริญ<u>ญ</u>ามหาบัณฑิต

**( ศาสตราจารย คร. ถาวร วัชราภัย ) คณบ**ตืบัญทิต**วิทยาลัย**

**คผะกรรมการสอบวิทยานิพ**

**ประธานกรรมการ**

**( รองศาสตราจารย ไกรวิสิต ตันติเมธ )**

**^V'T \** */\ร (* **A** *fA I ะ^/* **ฟ 1'» \_\_\_\_4 . . . . . . . V . . . ...... อาจารฮฑปริก»า**

**( ผู้สิวยศาสตราจารย์ วิชาคู) เลิศวิภาตระกูล )**

**............ กรรมการ ( รองศาสตราจารย์ เตือน สินธุพันธประทุม )**

**( อาจารย์ จารุมาตร ......... กรรมการ ร่นทอง )**

### **พิมฑ์ต้นฉบ่บบทก้ดข่อวิทยานิ ฑนธ์ ภาย'ในกรอบฌขียวนี!บีขงแผ่น(คืขว**

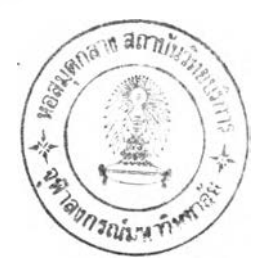

**รส่ส์คใขร์ ฑรงอา»า ะ irwikการแปลงดารางตัดสินใจให้เ6นโปรแกรมคอมพัวเตอร์ (CONVERSION TECHIQUES OF DECISION TABLES TO COMPUTER PROGRAMS)** อ. ที่ปรึกษา **: ผศ.**วิชาญ เลิศวิภาตระกุล, 114 หน้า. ISBN 974-577-764-1

ตารางตัดสินใจเบ็นเครื่องมือสำคัญชนิดหนึ่งที่ช่วยในการวิเคราะห์และออกแบบระบบ รวมทั้ง การพัฒนาโปรแกรม ใช้แสดงความสัมพันธ์ทางตรรกะของเหตุการณ์ต่างๆ โดยตารางตัดสินใจจะแสดงข้อมูล **ของเงื่อนไขทั้งหมดที่จำเที่นต่อการตัดสินใจรวมทั้งการกระทำสิบเนื่องเนื่อเกดการตัดสินใจ ตารางตัดสินใจ** จะใช้จัดการกับเงื่อนไ<del>ธ</del>สลับซีบซ้อน นอกจากนี้ยังใช้เบ็นเอกสารในการสื่อสารระหว่างนักวิเคราะห์ระบบกับ ผู้ใช้รวมทั้งโปรแกรมเมอร์ซึ่งทำให้เข้าใจตรรกะของระบบได้ดี เมื่อสร้างตารางตัดสินใจเรียบร้อยแล้ว สามารถนำมาแปลงเป็นโปรแกรมคอมพิวเตอร์โดฮเชียนชุดคำสั่งด้วฮมือได้ แต่ถ้ามีเงื่อนไขจำนวนมากจะ ต้องใช้เวลาและฮังอาจเกิดข้อผิดนลาดได้มาก ตังนั้นการวิจัยครั้งนี้จึงมีวัตถุประสงค์เพื่อศึกษาถึงดาราง ตัดสินใจ รวมถึง เ ทคนิค ในการแปลงตารางตัดสินใจให้เ ป็น โปรแกรมคอมพิว เตอร์และพัฒนา โปรแกรมช่วย **ในการแปลงตารางตัดสินใจเที่นต่วนของโปรแกรมบนIครองไมโครคอมพัวเตอร์**

**ในการออกแบบและพัฒนาระบบการแปลงตารางตัดสินใจ เป็นส่วนของโปรแกรม ภาษาโคบอล นื่แบ่ง เที่นโปรแกรมหลักได้ 4 โปรแกรม ตามหน้าที่การประมวลผลตังต่อไปน**

**1. โปรแกรมส่ร้างตารางตัดสินใจ ทำหน้าที่เตรีอมที่ต่าหรับรับข้อกุลตารางตัดสินใจรวมทั้ง การจัดเก็บข้อกุลของตารางตัดสินใจลงแพัม**ข้อ**กุล**

**2. โปรแกรมบรรณาธิกรข้อกุลของดารางตัดสินใจ ทำหน้าที่รับแล«แก้ไขข้อกุลของดาราง ตัดสินใจ**

3. โปรแกรมสร้างส่วนของโปรแกรมภาษาโคบอลจากช้อมูลของตารางตัดสินใจที่ผู้ใช้กำหนด

**4. โปรแกรมจัดพัมนต่วนของโปรแกรมและดารางตัดสินใจทำหน้าที่พัมพต่วนของโปรแกรมภา»า โคบอลที่กุกสิร้างขั้นและตารางตัดสิน,ใจออกทางเครองพัมนกรีอเก็บลงนพัมข้อกุล**

ี ระบบงานนี้จะช่วยลดชั้นตอนในการพัฒนาโปรแกรมในส่วนที่เ กี่ยวช้องกับเ งื้อนไขที่สลับชับช้อน **ทำให้ประหอัดเวลาในการพัพนาโปรนกรม ลดข้อผิดนลาด ตลอดจนการบำรุงรัก»าทำได้ง่าฮธน**

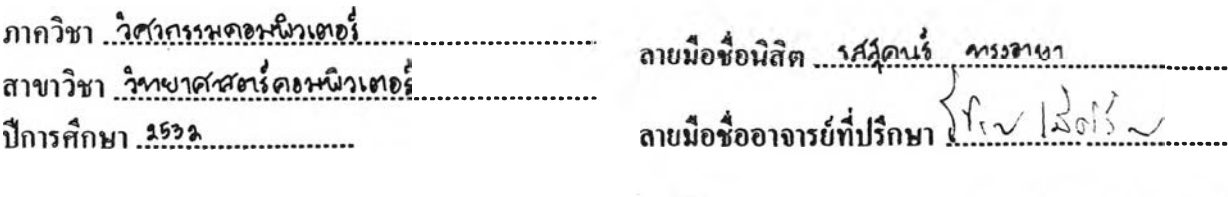

ลายมือชื่ออาจารย์ที่ปรึกษาร่วม ---------------

หิมพ์ตื้นฉบับบทกัดย่อวิทยานิหนธ์ภายในกรอบถี่เขียวนี้เพียงแผ่นเดียว

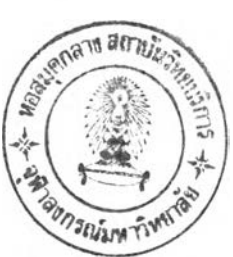

ROSSUKONT SONGARSA : CONVERSION TECHNIQUES OF DECISION TABLES TO COMPUTER PROGRAMS. THESIS ADVISOR: MR.WICHAN LERTWIPATRAKUL. 114 PP. ISBN 974-577-764-1

The decision table is a specification tool in systems analysis and design, including program development. The decision tables display various combinations of conditions that, when satisfied, imply that certain associated precribed action are to be taken. The use of decision tables help analysts, users and programmers to deal systematically with inherent complexity, to communicate better with each other, and to clarify the logic of complex designs. The conversion of decision tables to computer programs or part of programs manually may have error. The objectives of this thesis are to study the theory of decision tables, including methods for translating them into programs, and to develop the programs which capable to convert decision table to COBOL NESTED-IF-THEN-ELSE.

Four selected programs for convert decision tables to COBOL NESTED-IF-THEN-ELSE are implemented on a microcomputer. These programs are

- 1. Creating decision table program.
- 2. Editing decision table program.
- 3. Converting decision table to COBOL NESTED-IF-THEN-ELSE program.

Printing decision table listing, including COBOL NESTED-IF-THEN-4. ELSE Listing program.

These programs minimize the steps and time in the development of complex conditions program, minimize error and make easier maintenance.

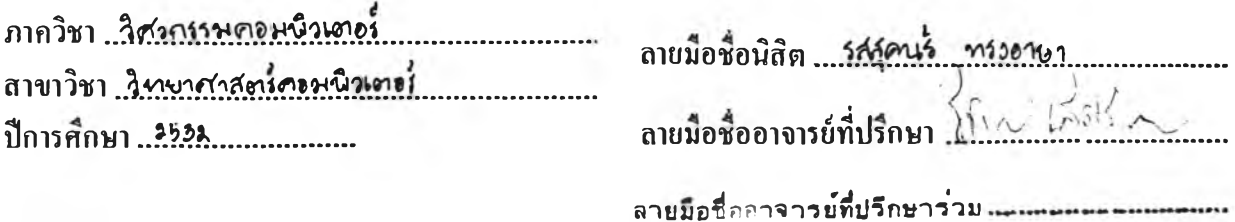

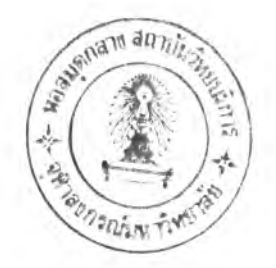

#### **กิตติกรรมประฑาส**

์ วิทยานิพนธ์ฉบับนี้ได้สำเร็จลุล่วงไปได้ด้วยความช่วยเหลืออย่างดียิ่งของ ผู้ช่วย **สาสตราจารอ วิส่ากุ! เสิควิภาตระกุล อาจารอที่ปรก»าวิฑอานพนธ รังท่านไค้ไห้คำแนะนำ และข้อติดเห็นต่าง ๆ ธองการฑำวิจัฮมาค้วอดีตลอต**

**ธอธอบคุณ คุณฺรูติวัรนิ สินตธาดาพร ผู้ให้ความเออเพี่อหนังล่อในการทำวิจัอ ธอ ธอบคุณ คุณวิระร'อ ฤดีจรุกุ]รุ่ง ผู้ให้คำปฺรก»าฑางค้านการเปีอนโปรแกรม ปีอธอบคุณการไน ห้าฝ่าฮผลิตแห่งประเฑสใฑฮเออเพี่อเครื่องพมน EPSON ในการจัดนิมนิวิฑฮานิพนฮ**

ี ขอขอบคุณ คุณนิลนภา ธินเ*วชกิจวา*นิชย์ **เพื่อนผู้ให้กำลังใจ และเพื่อนๆ ทุกคนที**่ **รวฮ เ ห็นกำสิง'ใจมา'โดอตลอด**

ท้ายนี้ ผู้วิจัยใคร่ขอกราบขอบพระคุณบิดา-มารดา ซึ่งสนับสนุนในด้านการเ*ง*ินและ เ บีนกำลังใจที่สำคัญฮิ่งแก่ผู้วิจัยเ สมอมาจนสำเ ร็จการศึกษา

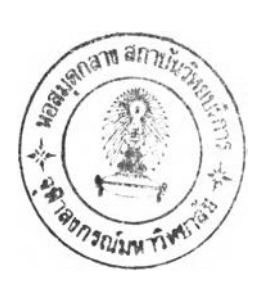

สารบัญ

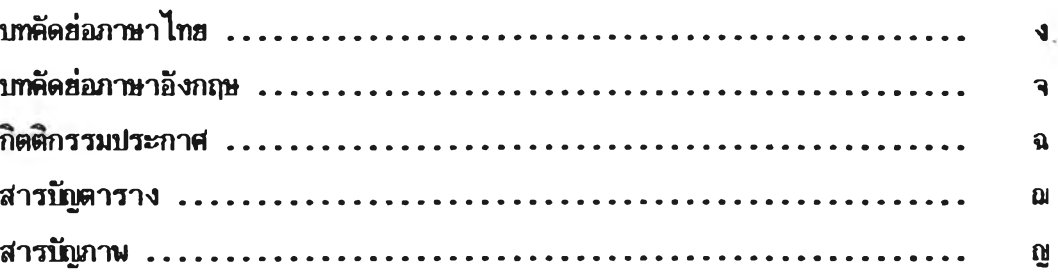

# $m\ddot{\tilde{m}}$

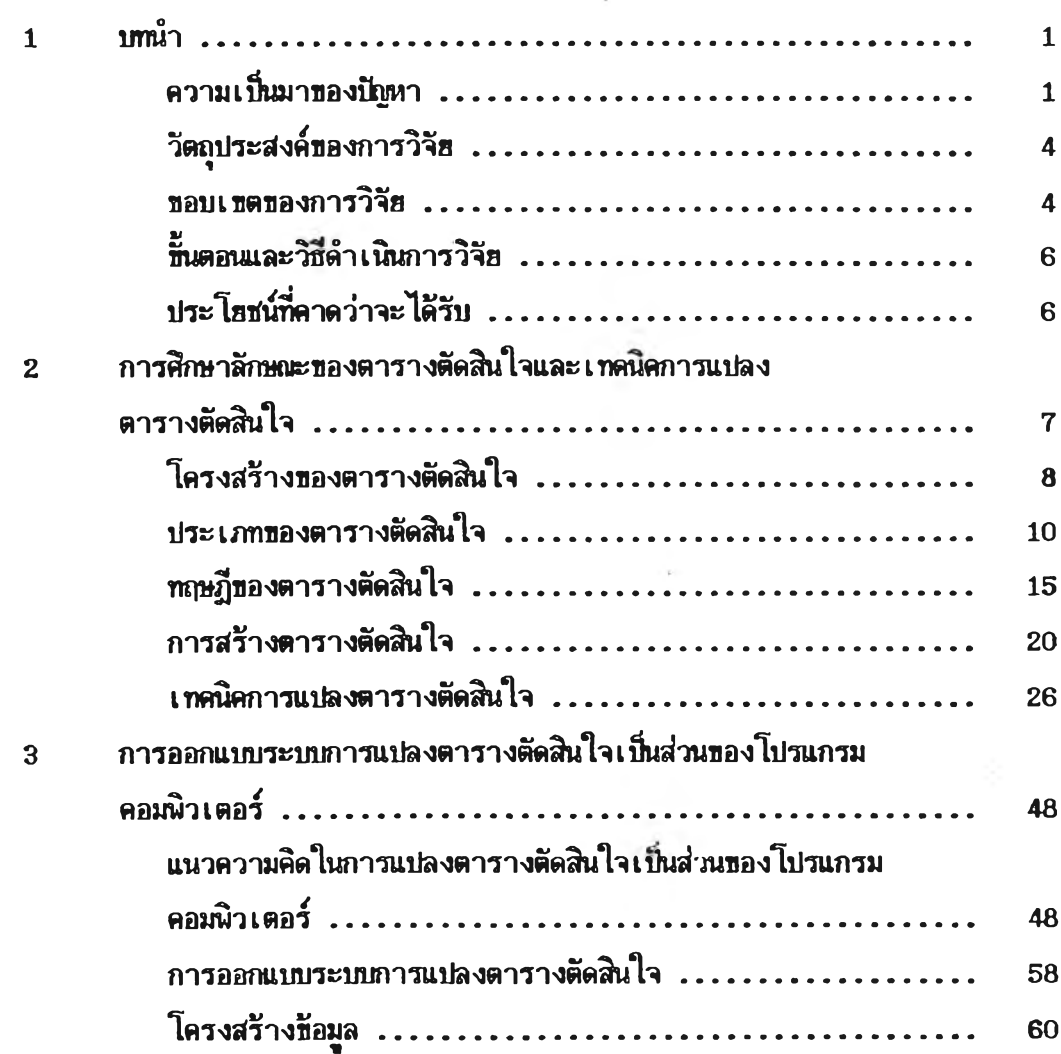

## $m\ddot{\hat{m}}$

 $-1.11 - 1.$ 

ś,

n.

 $\overline{\phantom{a}}$ 

l.

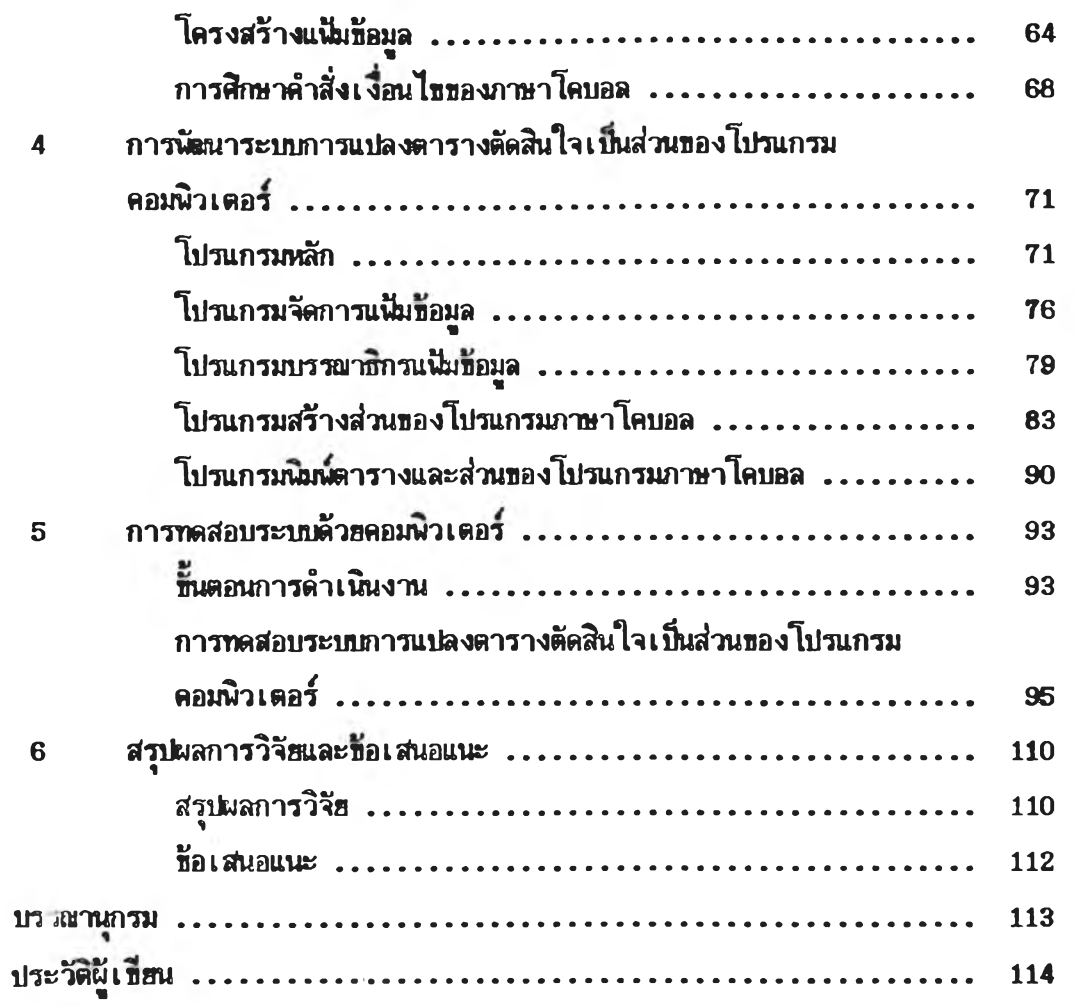

 $\mathcal{F}^{(1)}$ 

หน้า

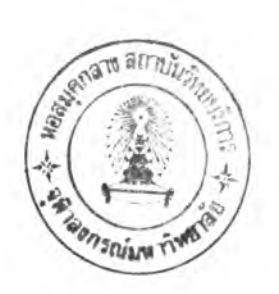

## **สารบัทฺ)ตาราง**

#### **ตารางที่ หน้า**

 $\bar{t}$ 

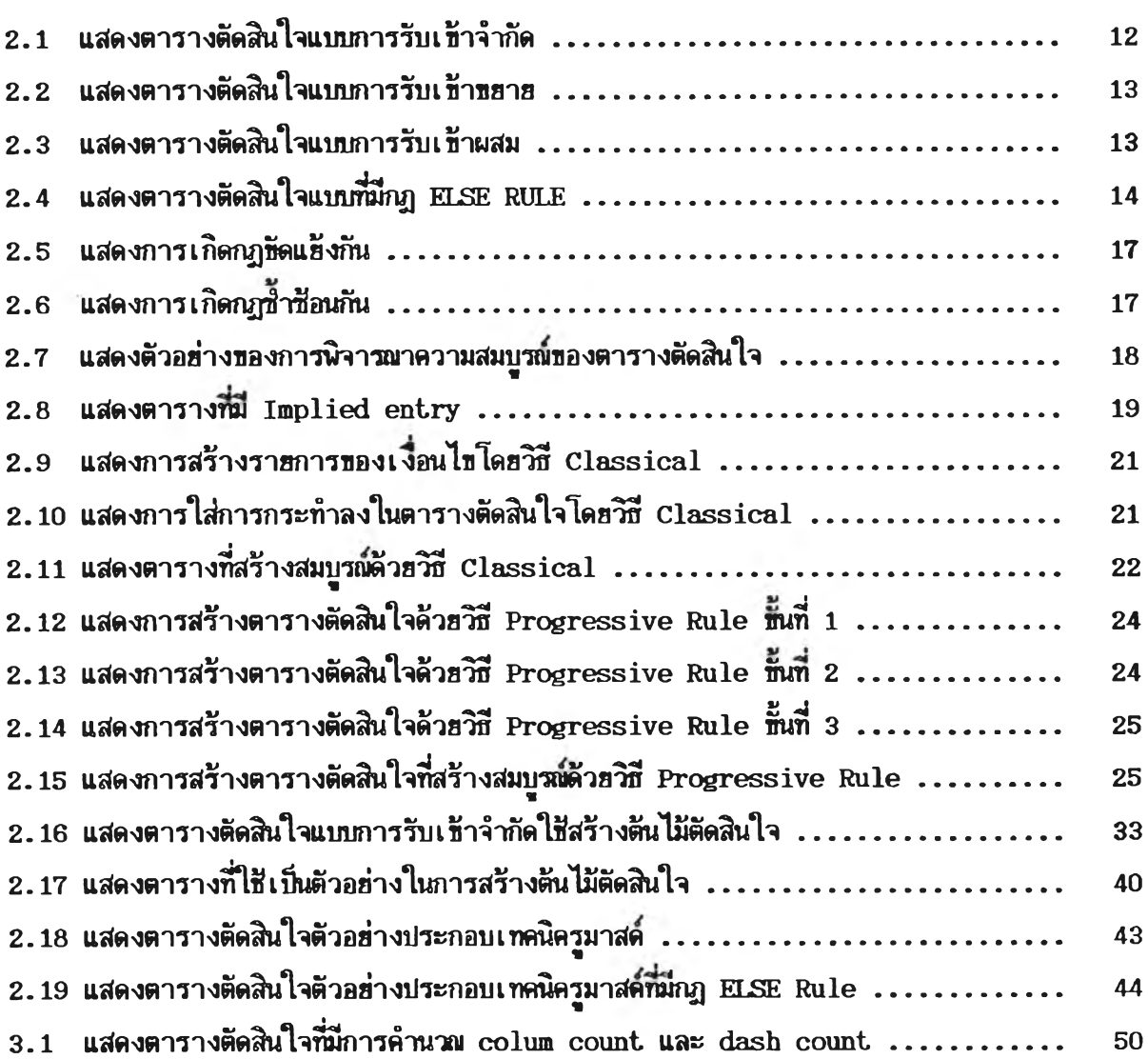

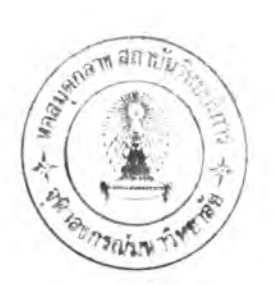

## **สารบัณกาน**

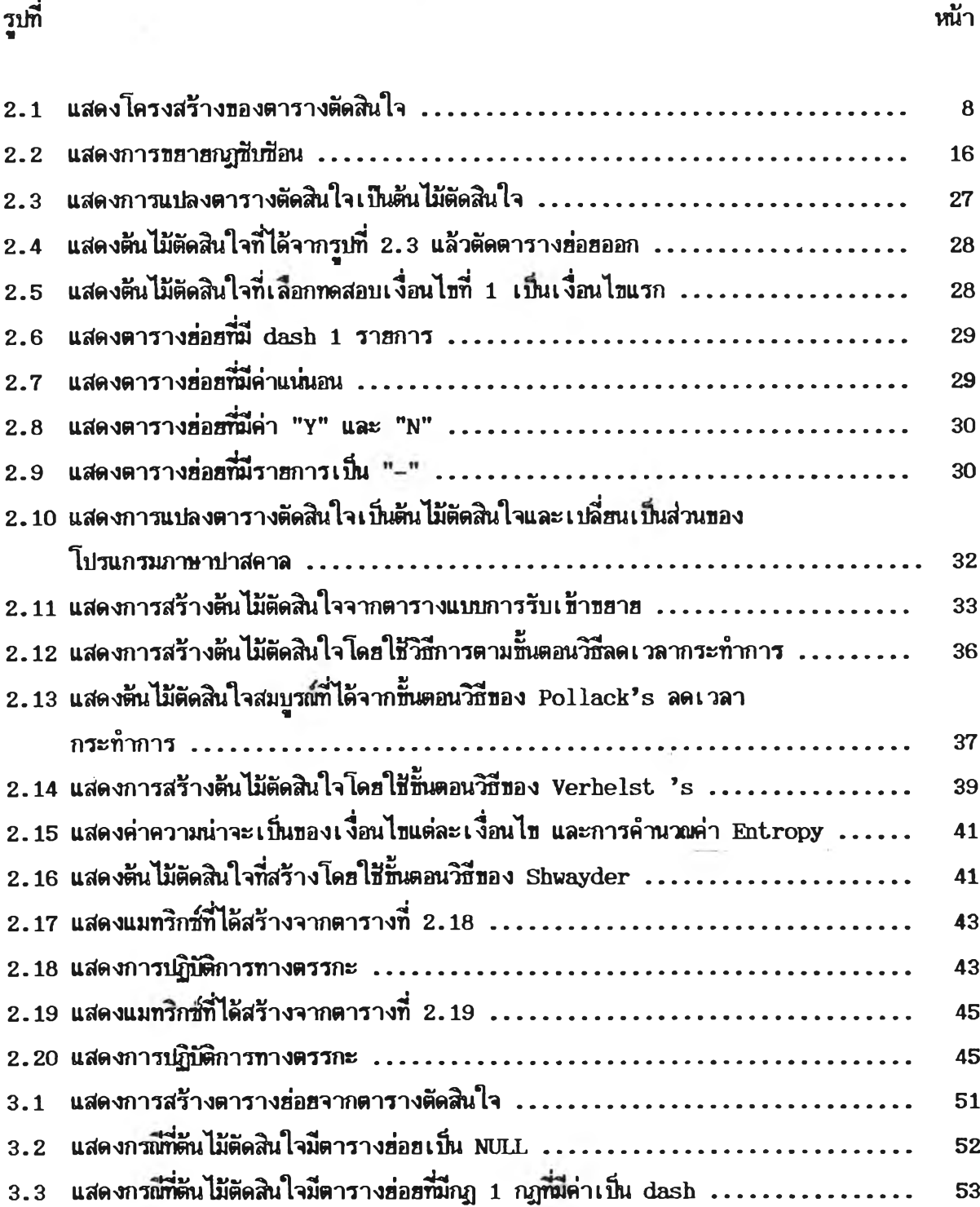

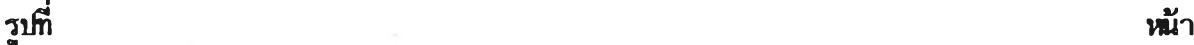

ı

ÿ.

**ปื**

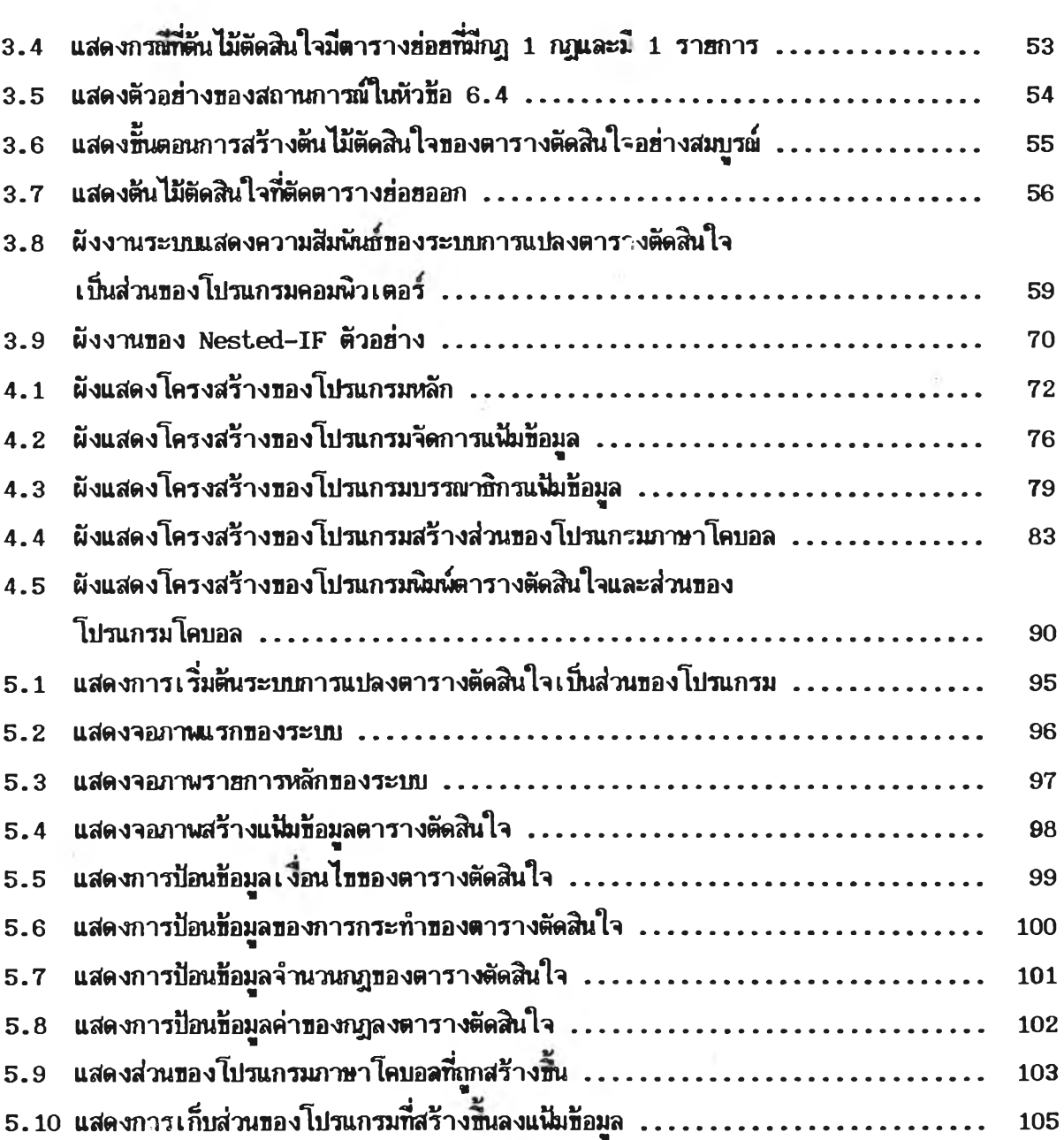